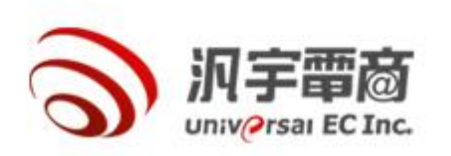

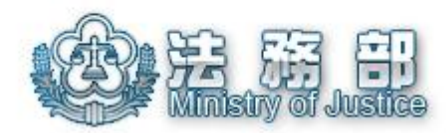

## **法務部 廉政業務管理系統 所屬政風機關教育訓練**

### 講師:汎宇電商股份有限公司

林世捷#5

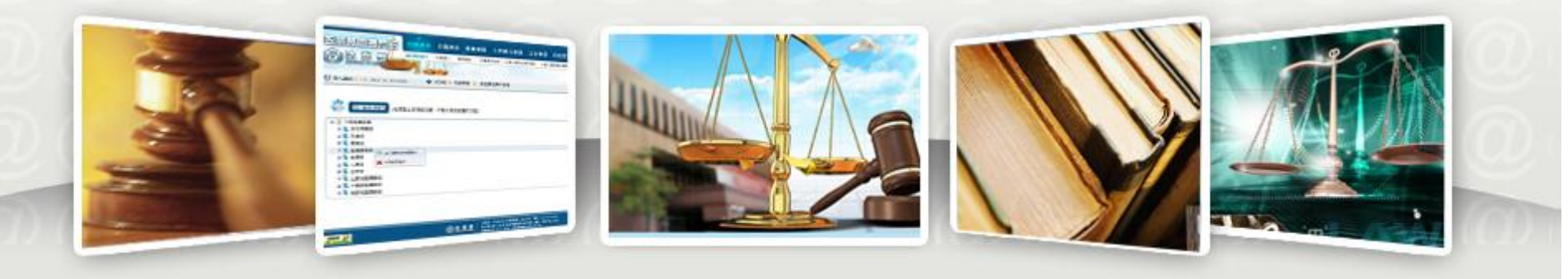

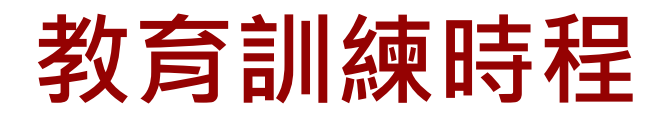

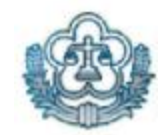

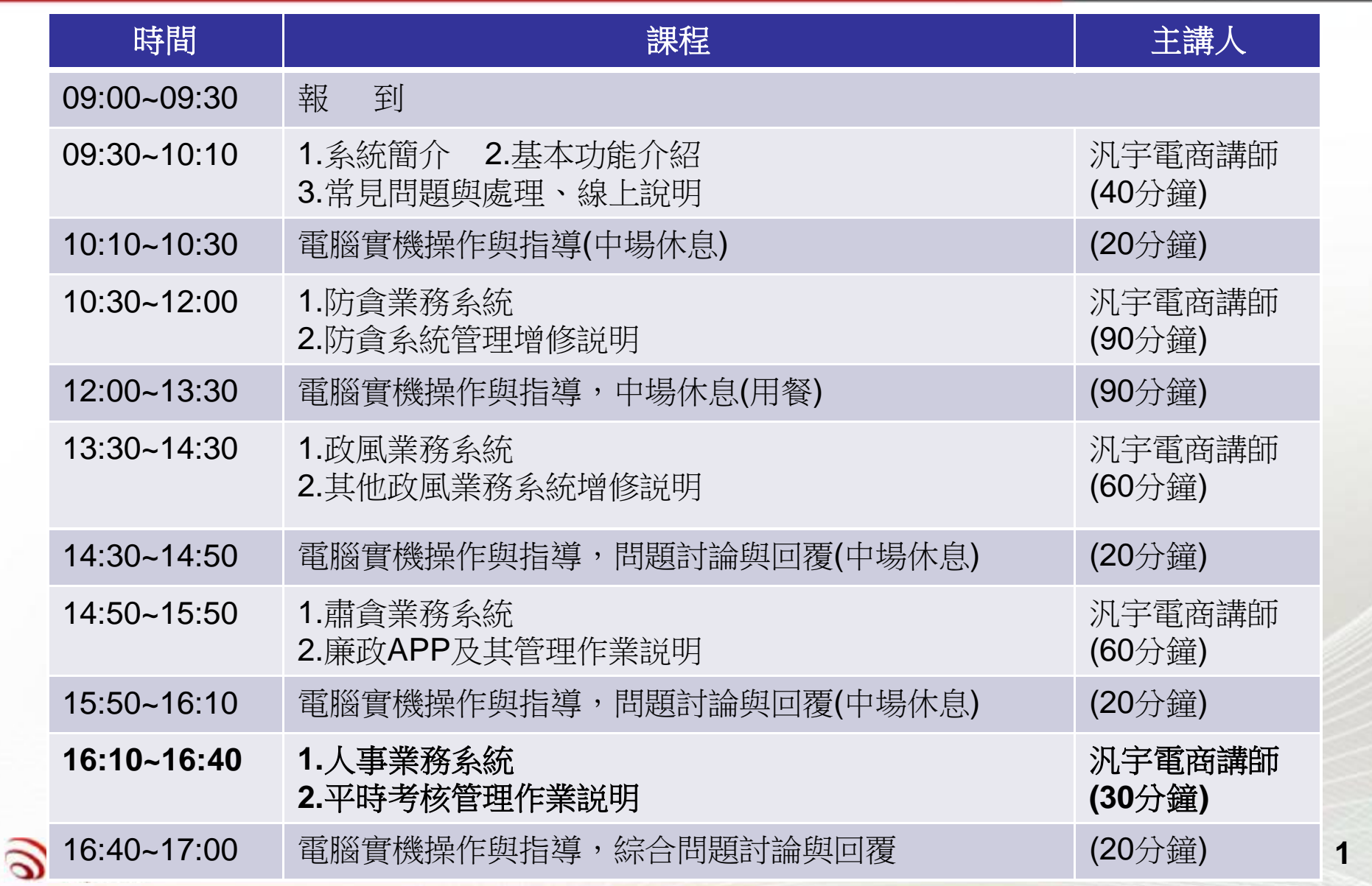

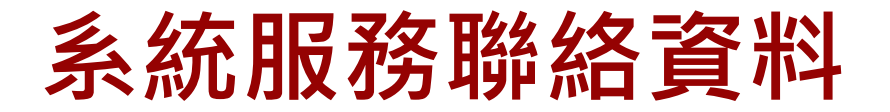

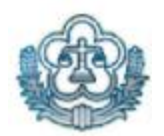

### n **系統使用上有問題,可聯絡以下人員:**

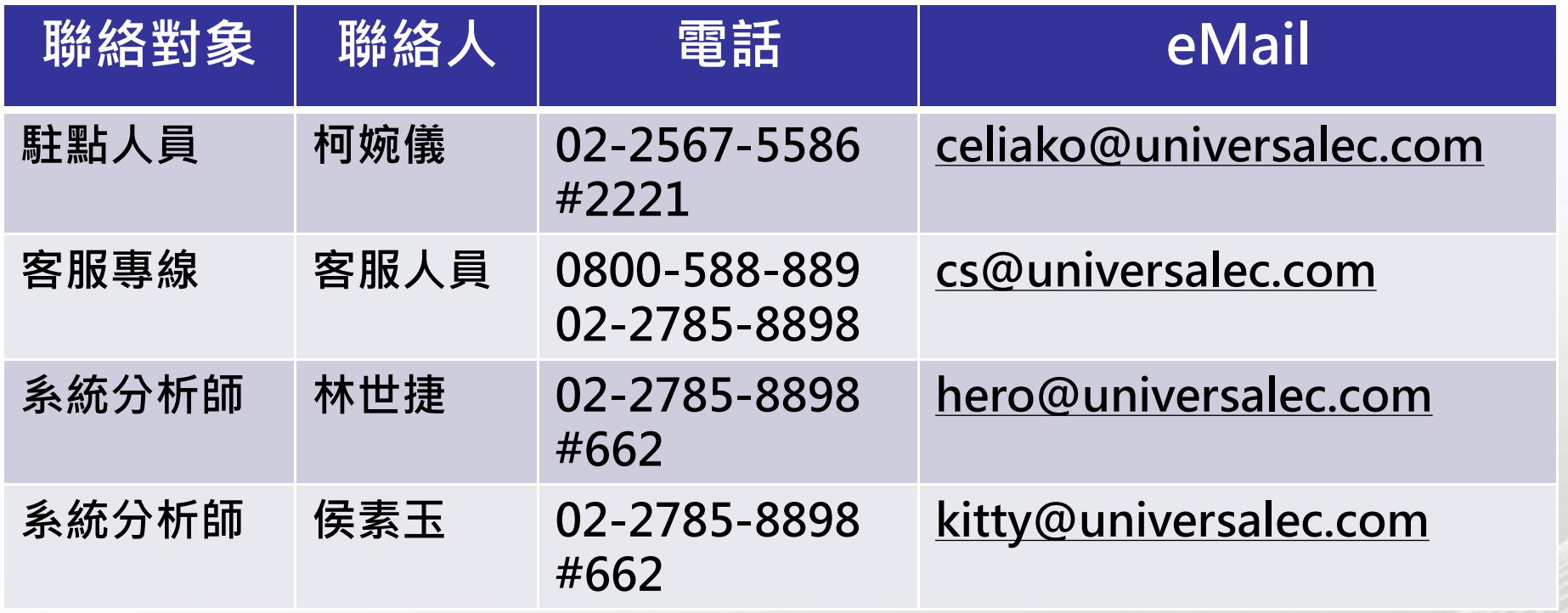

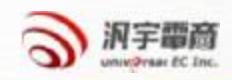

## **教育訓練意見調查表**

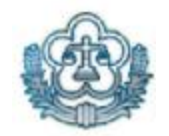

n **請連結到以下意見調查表網址,給予我們意見,謝謝! (請務必填寫)**

**意見調查網址:<http://goo.gl/forms/KwjwqoGwWX>**

有您的寶貴意見,我們一定可以更加努力將系統做到最好!

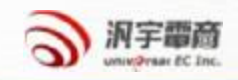

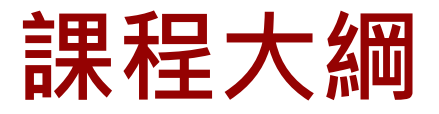

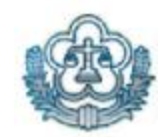

## **.系統簡介**

- l系統功能說明
- l操作介面簡介

## **.基本功能介紹**

Ⅰ自然人憑證設定及使用 l忘記帳號、密碼及帳號解鎖說明 l共通性功能說明

l帳號管理與權限

l兼辦機關資料維護、帳號遷出入維護

## **.增修功能展示**

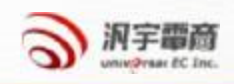

# **本年度人事增修功能簡介**

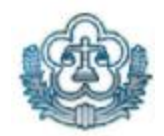

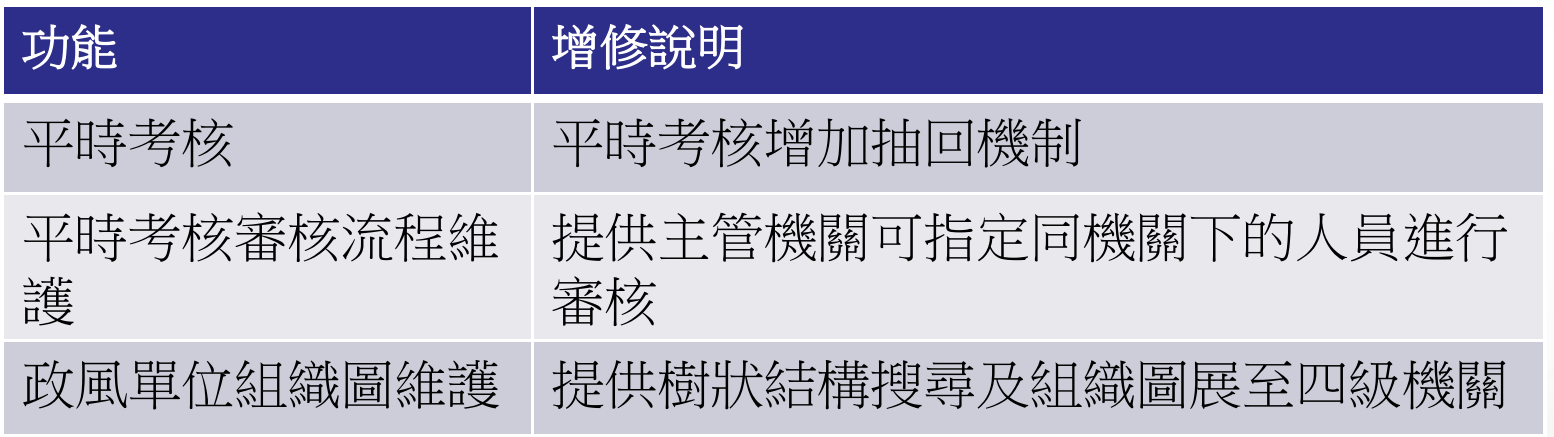

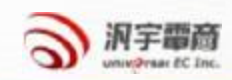

# **系統功能說明-人事業務系統權限**

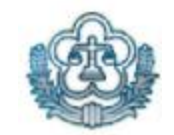

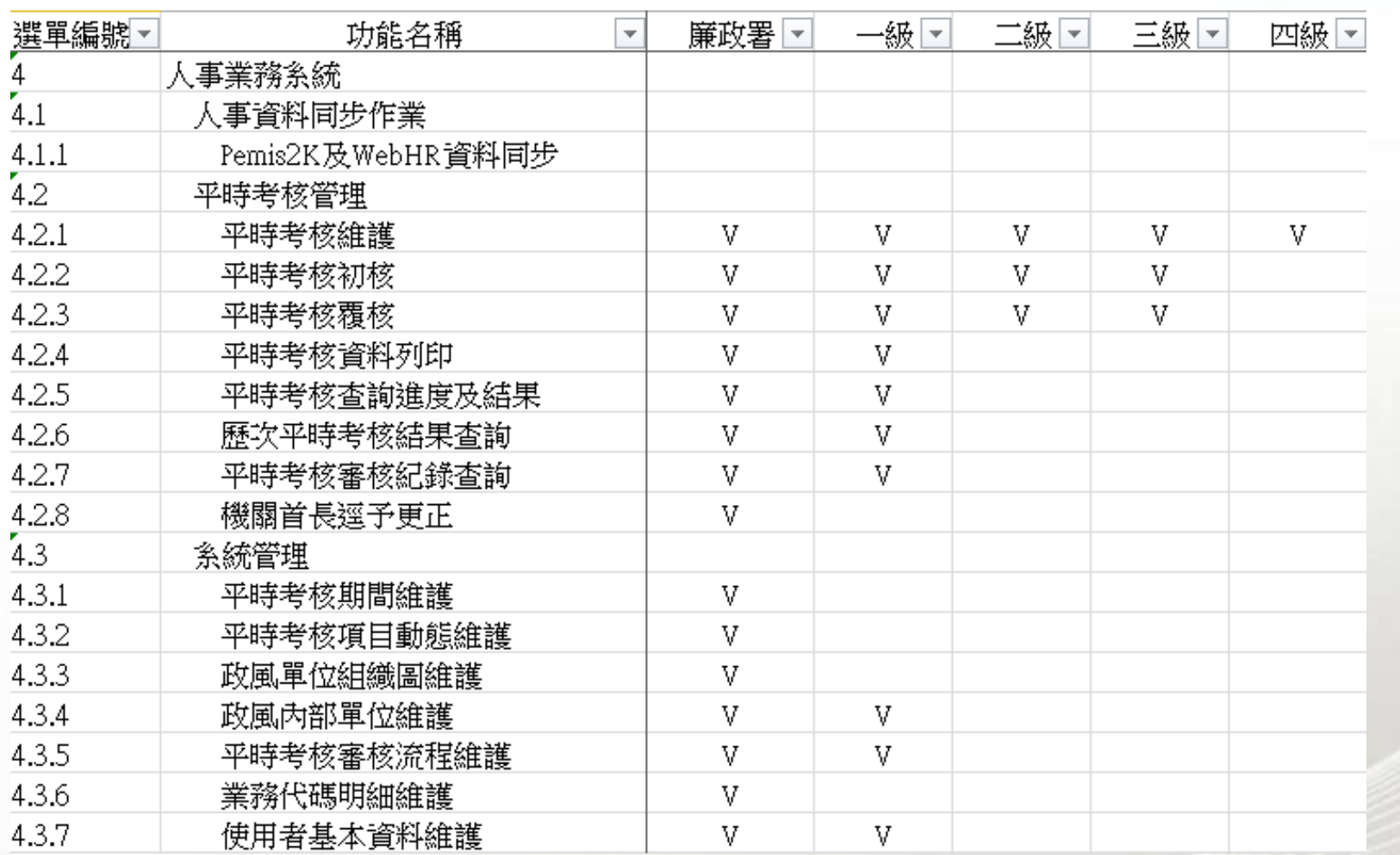

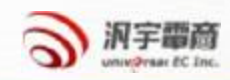

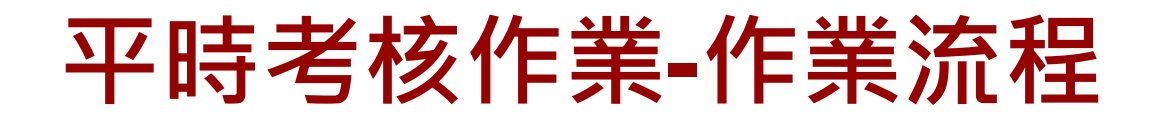

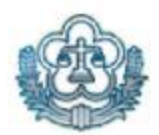

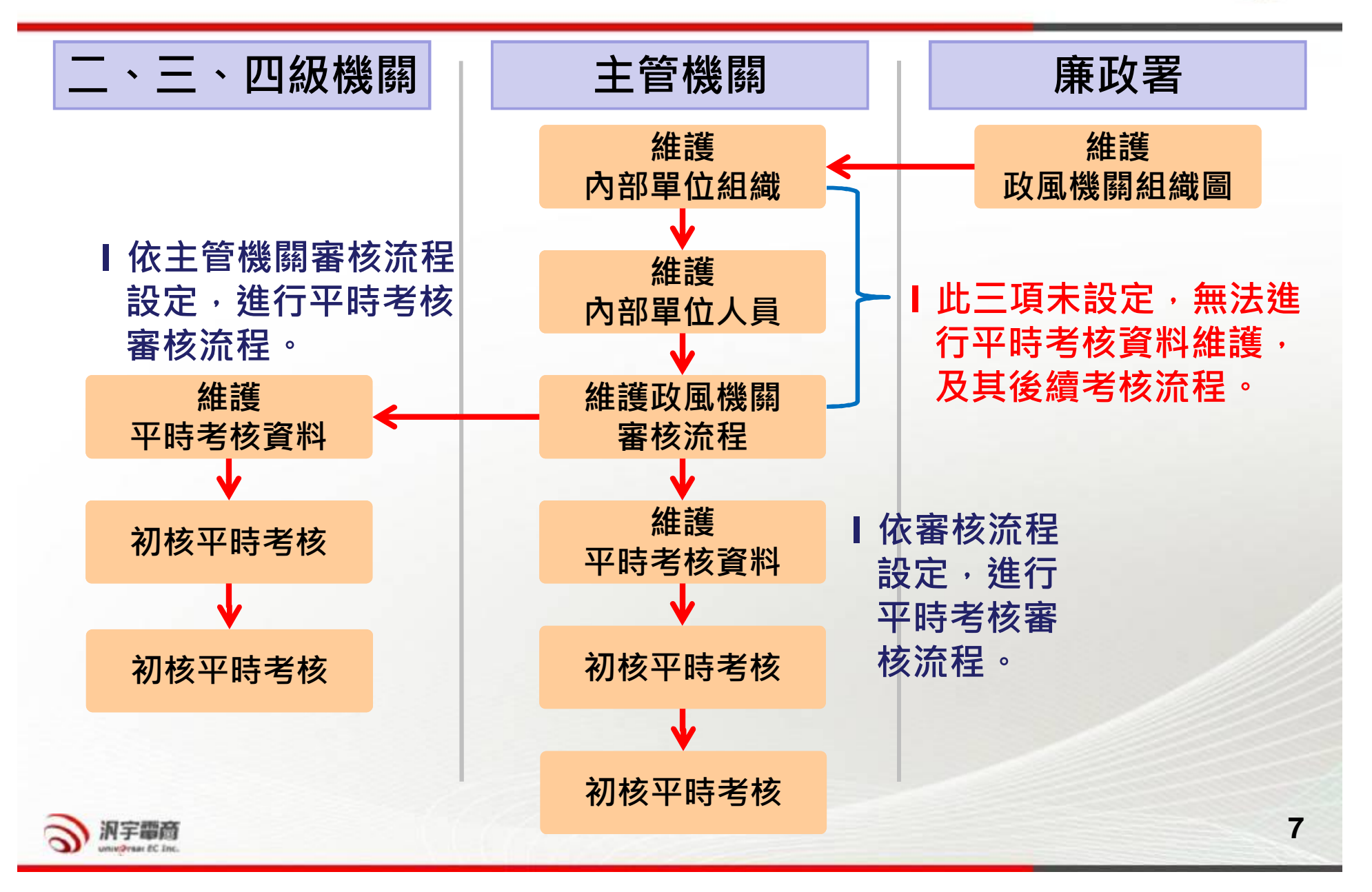

## **平時考核作業-機關內部單位組織**

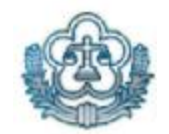

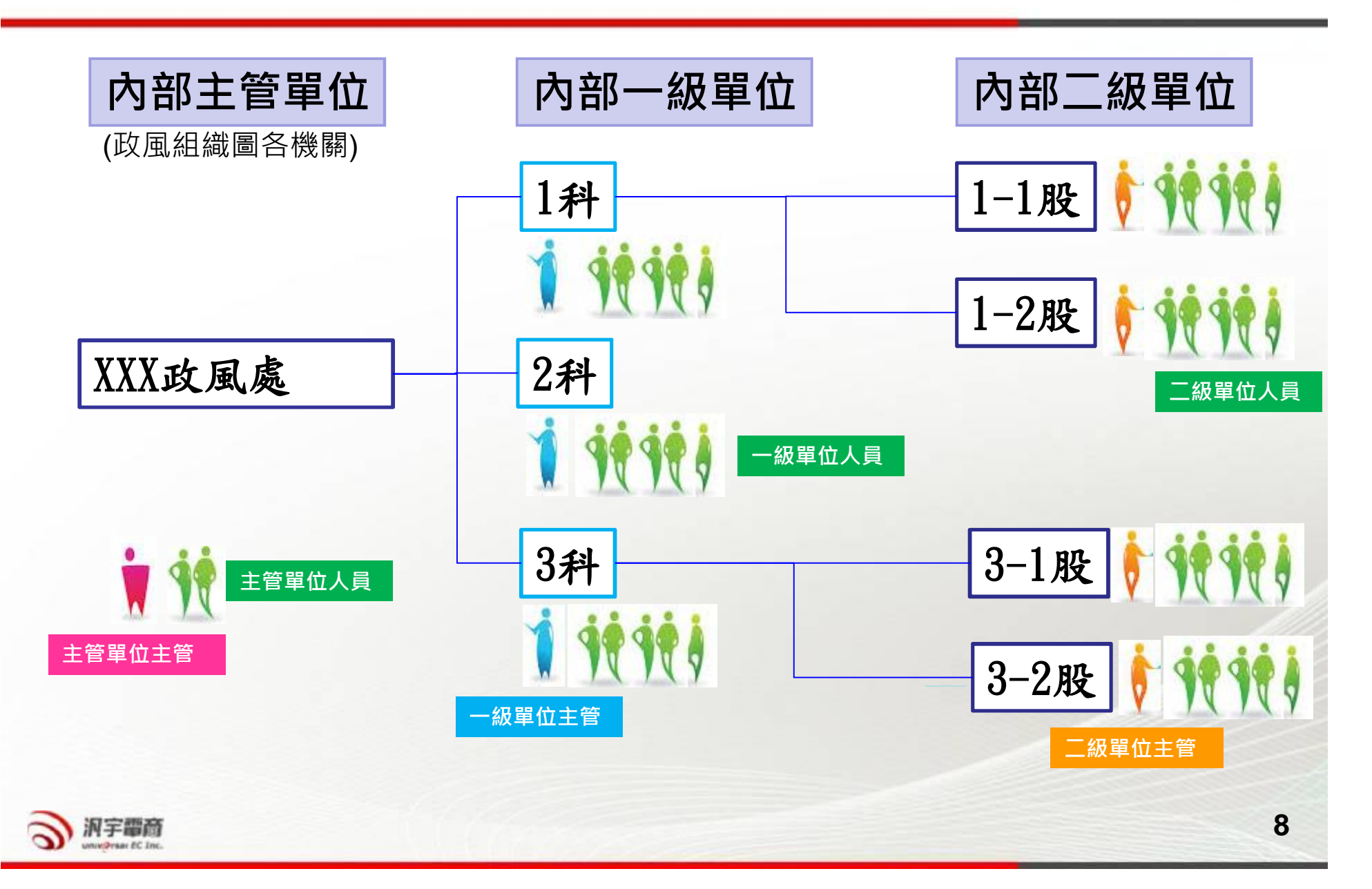

## **平時考核作業-維護內部單位組織**

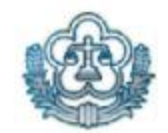

### **人事業務系統>系統管理>政風內部單位維護**

#### 人事業務系統 > 系統管理 > 政風內部單位維護

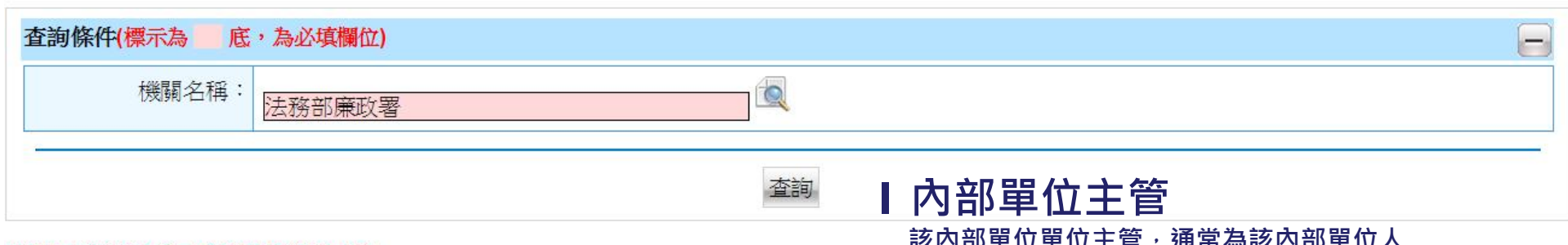

#### (在節點上按滑鼠右鍵,可執行其他維護的功能)

**該內部單位單位主管,通常為該內部單位人 員之初核者。**

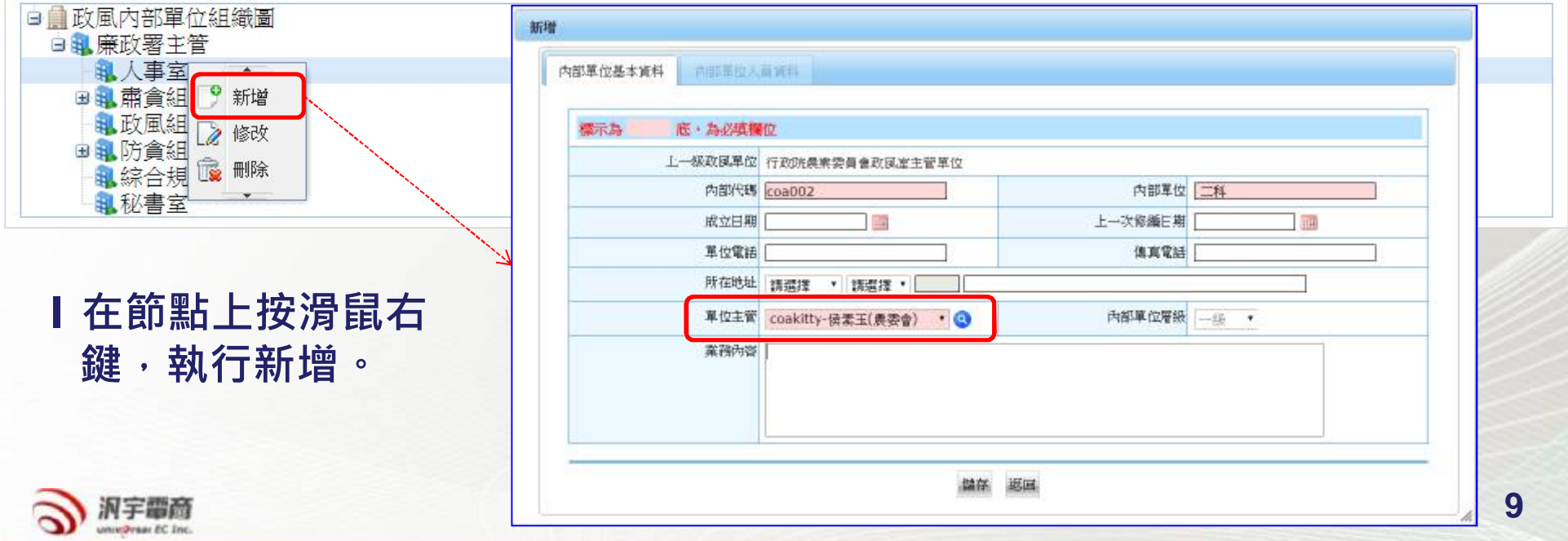

## **平時考核作業-維護內部單位人員**

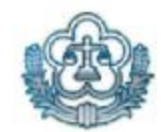

### **人事業務系統>系統管理>政風內部單位維護**

#### 人事業務系統>系統管理>政風內部單位維護

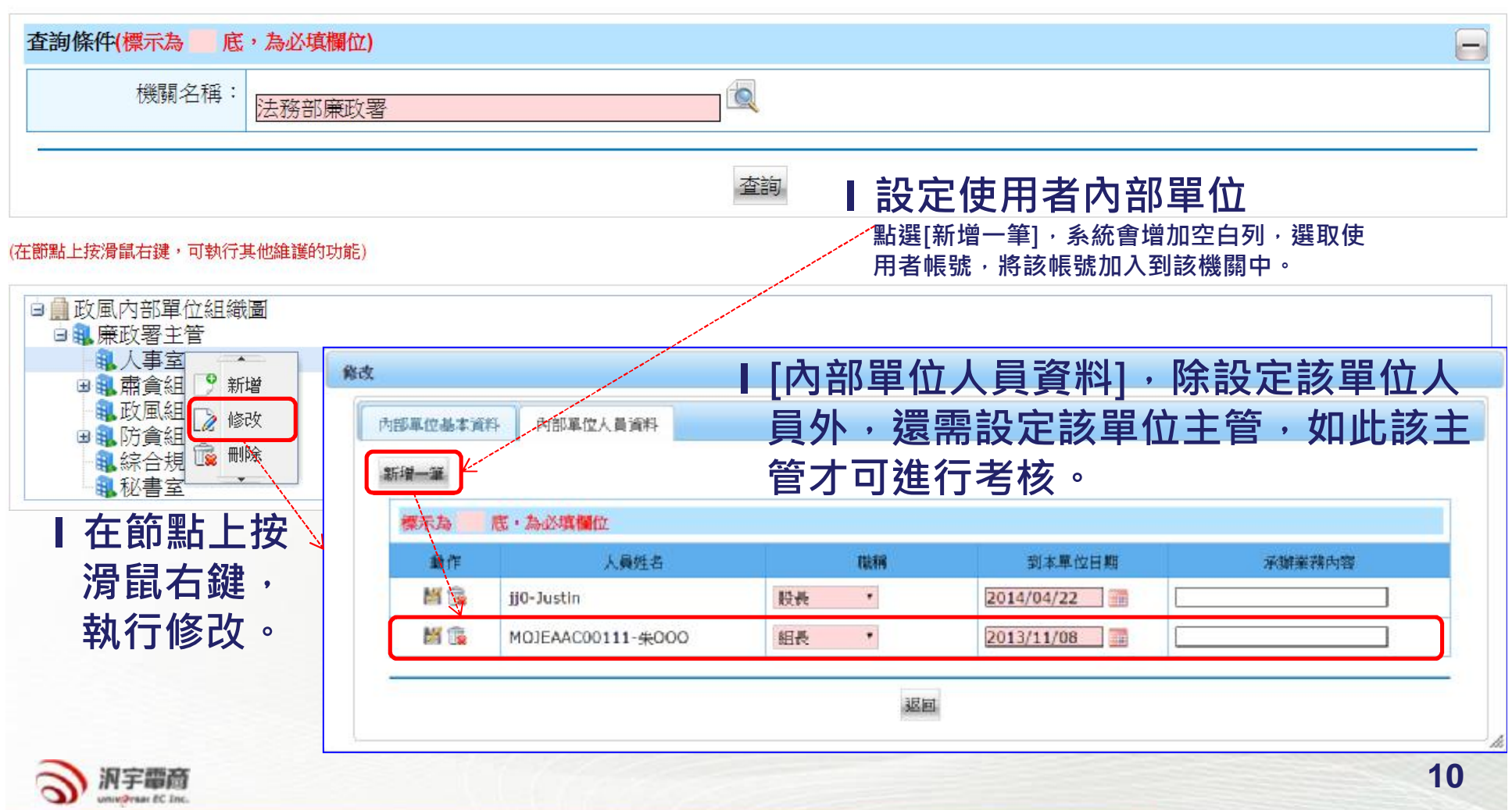

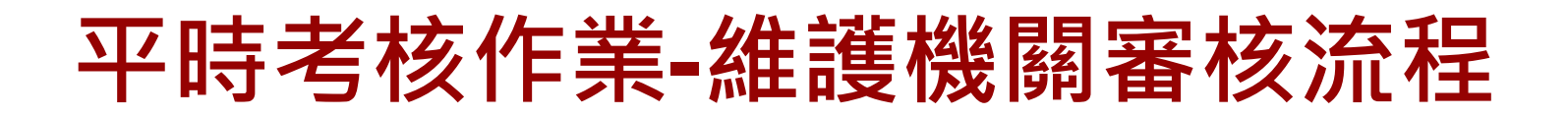

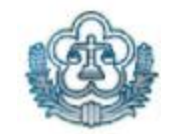

### **人事業務系統>系統管理>平時考核審核流程維護**

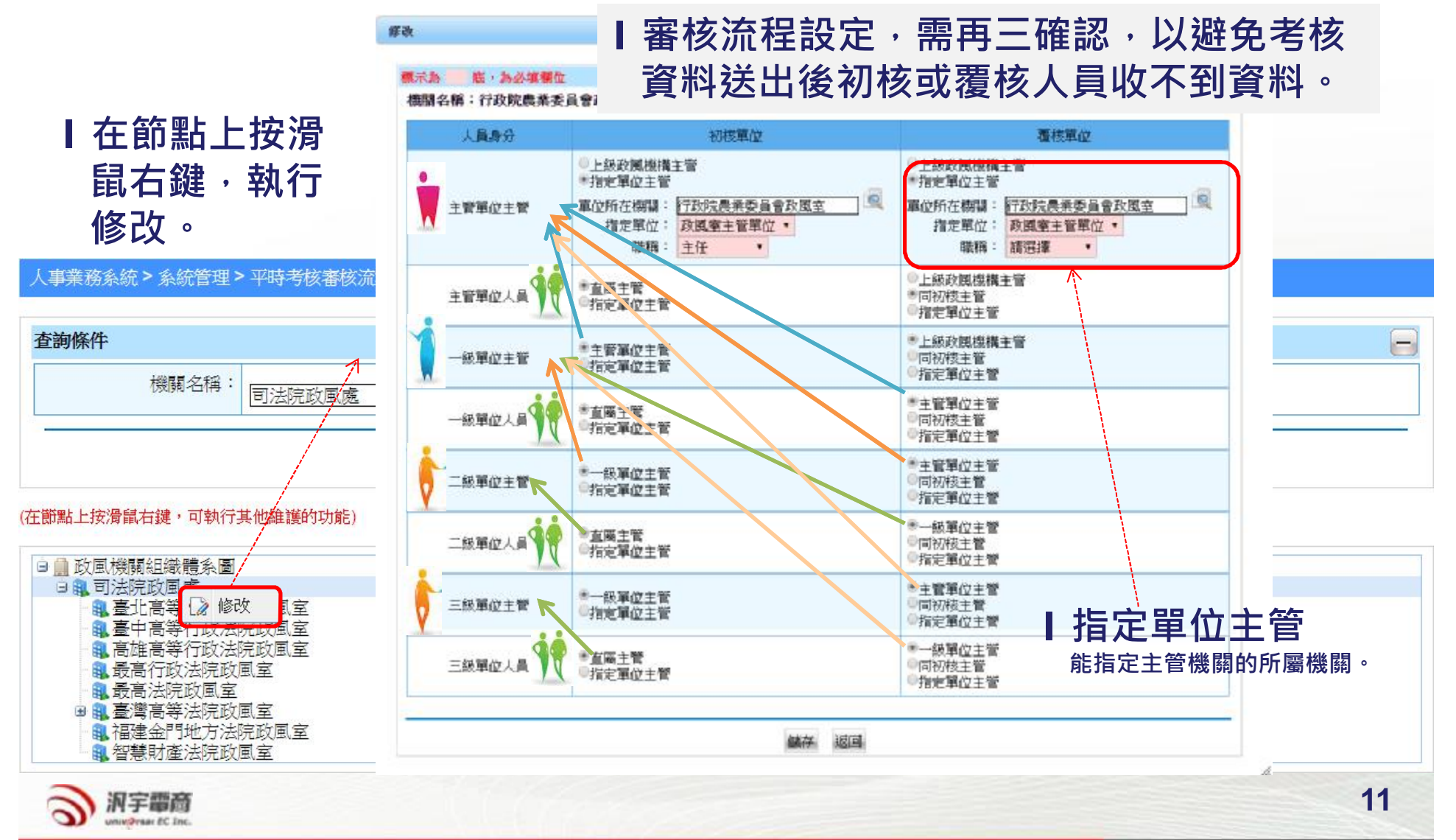

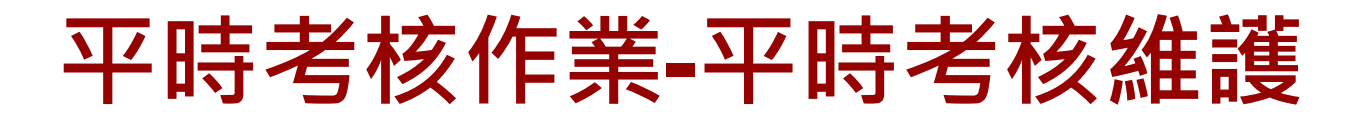

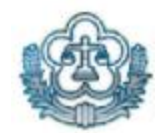

### **人事業務系統>平時考核管理>平時考核維護**

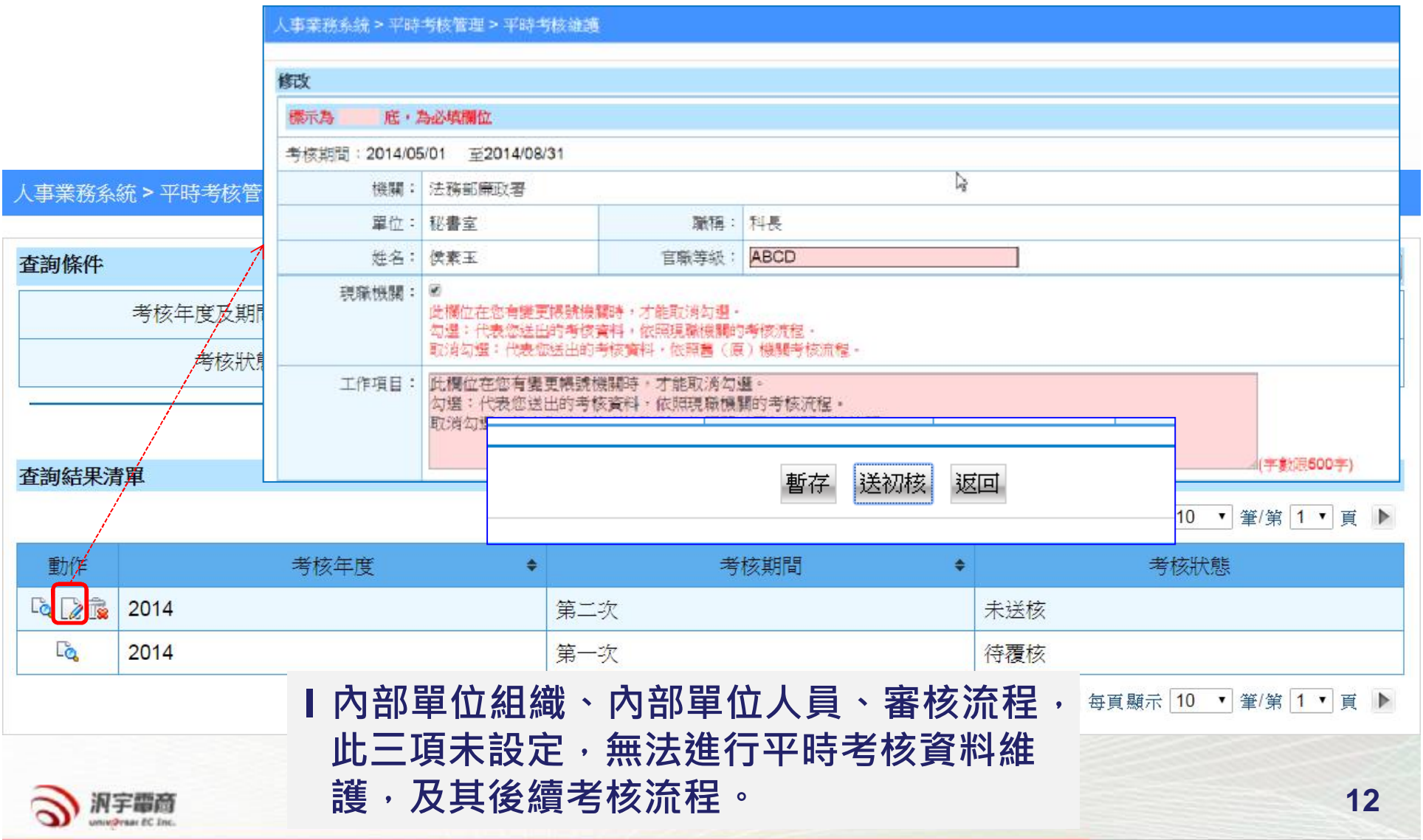

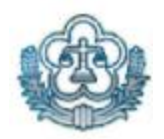

## **平時考核作業-平時考核維護**

### **人事業務系統>平時考核管理>平時考核維護**

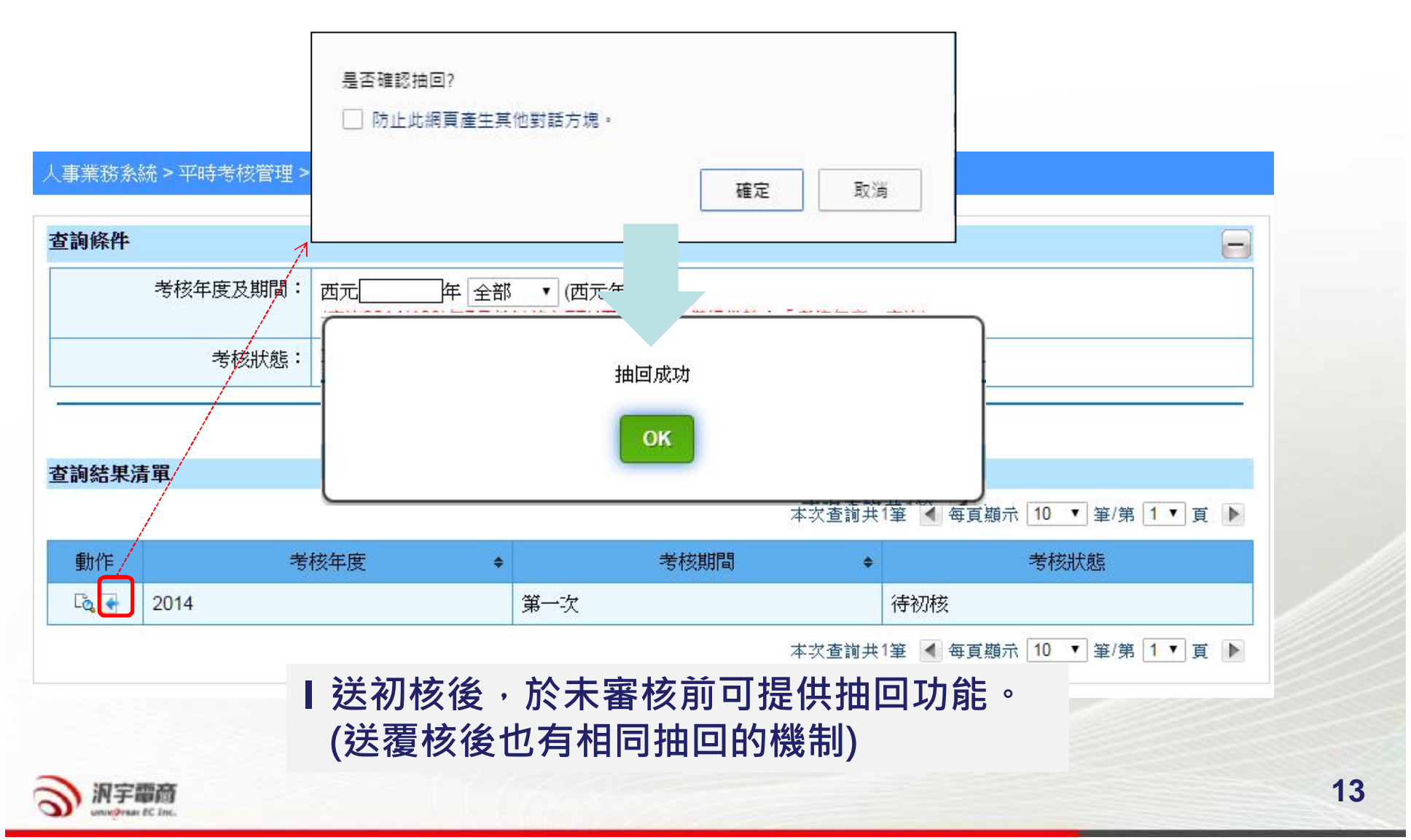

## **平時考核作業-平時考核初核**

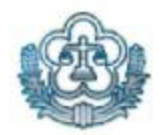

### **人事業務系統>平時考核管理>平時考核初核**

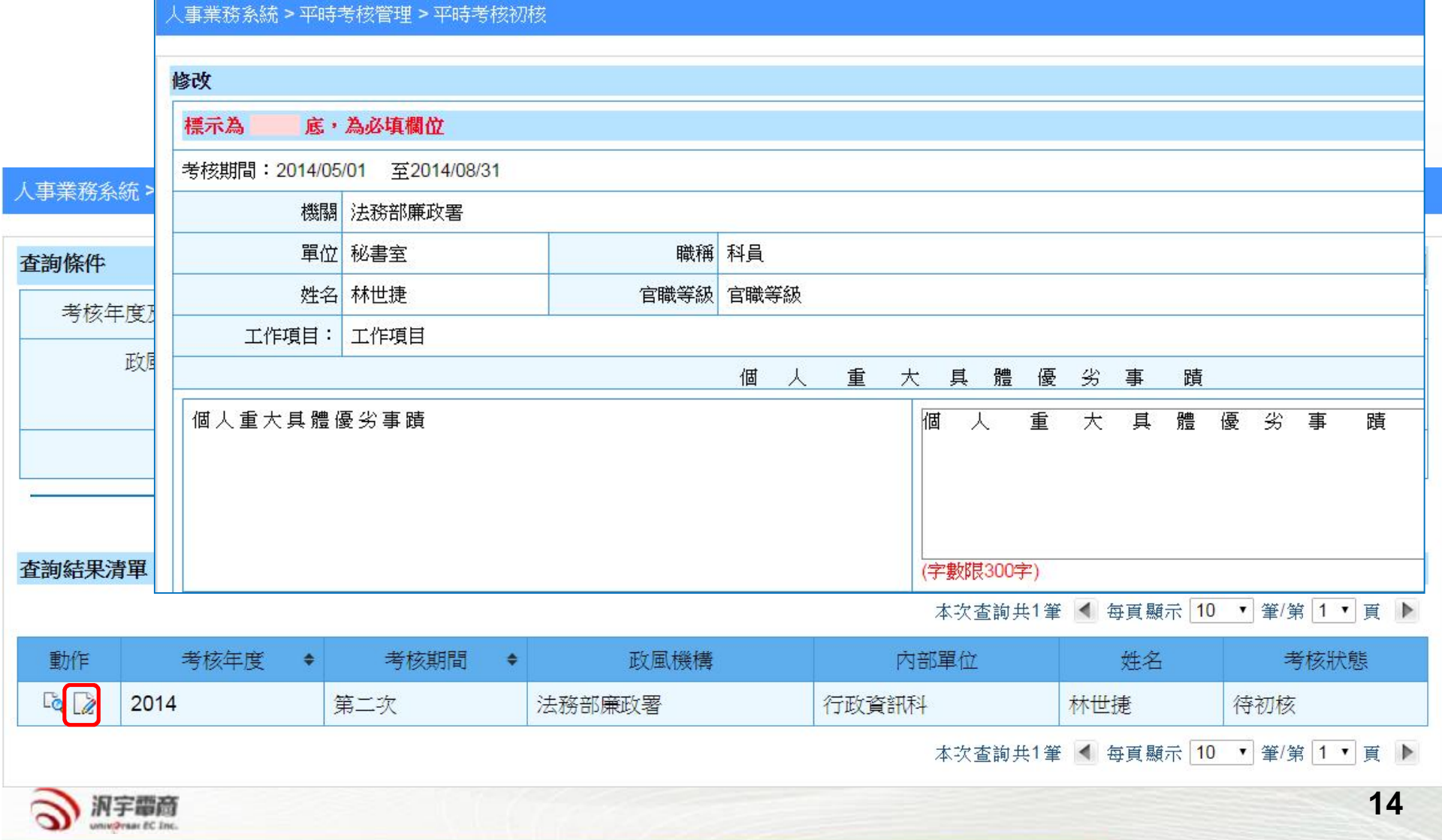

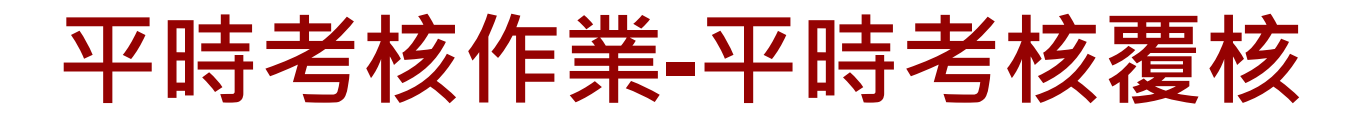

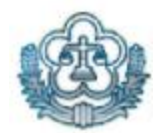

### **人事業務系統>平時考核管理>平時考核覆核**

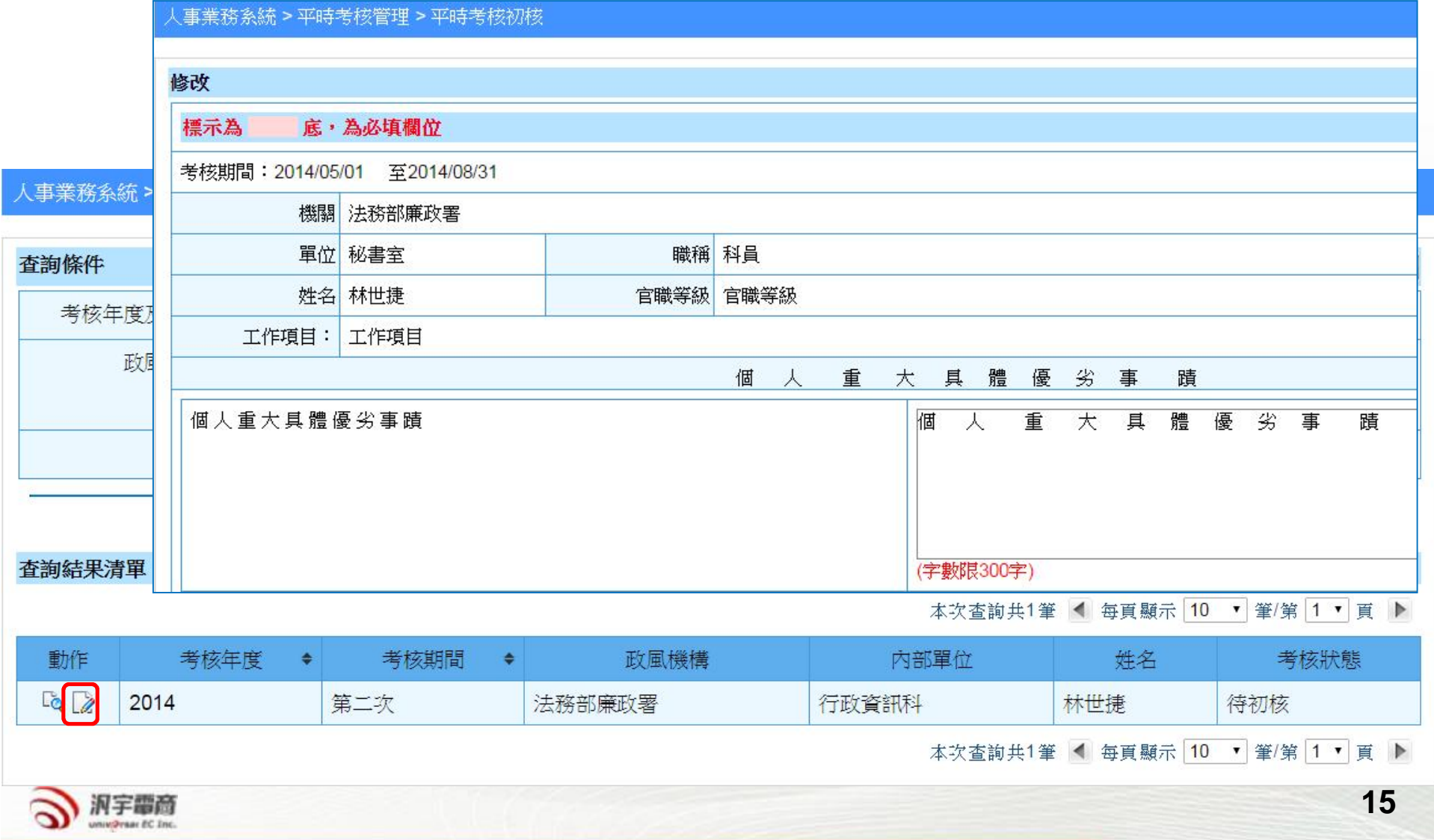

## **平時考核作業-查詢進度及結果**

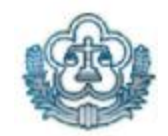

### **人事業務系統>平時考核管理>平時考核查詢進度及結果**

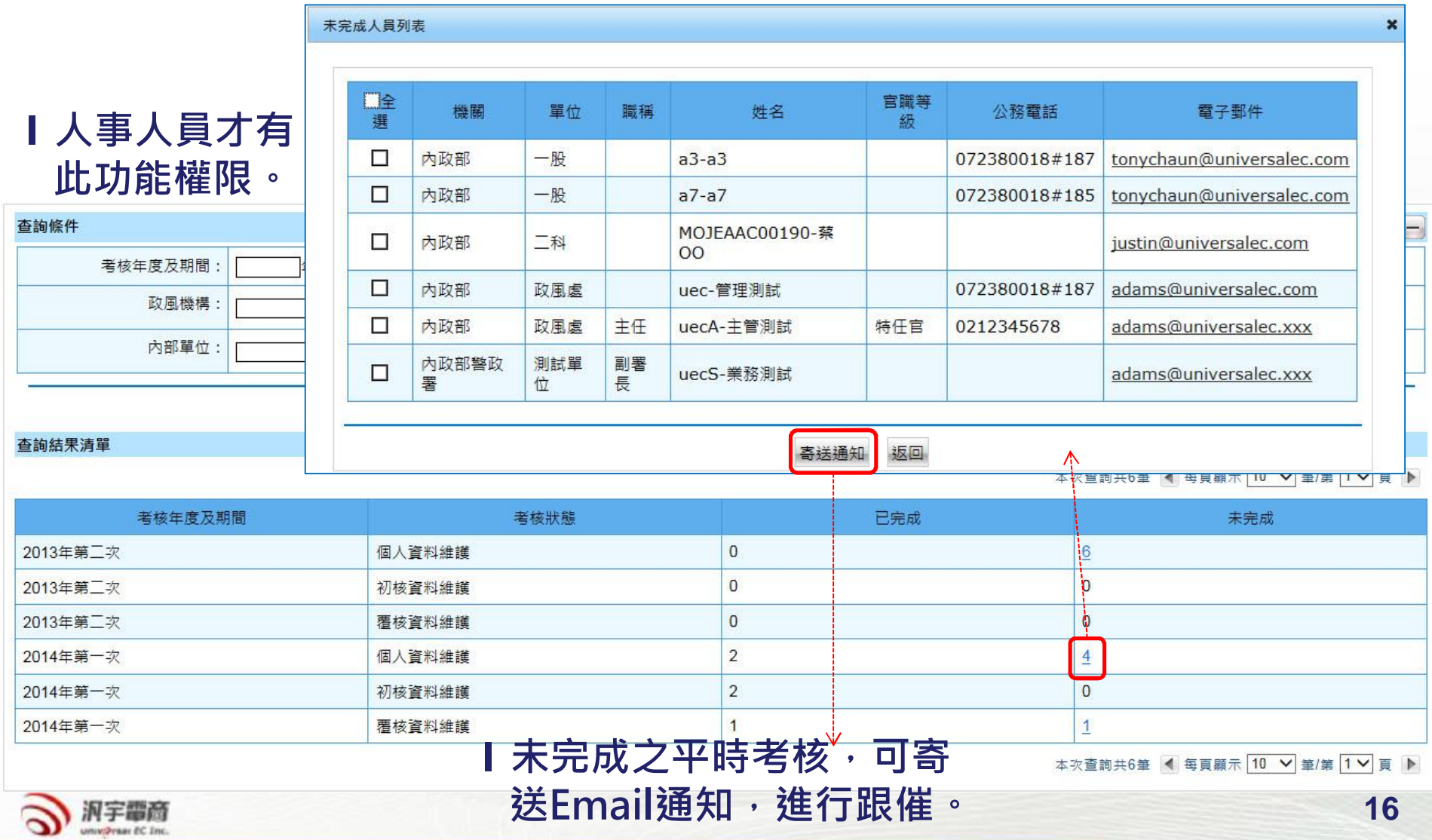

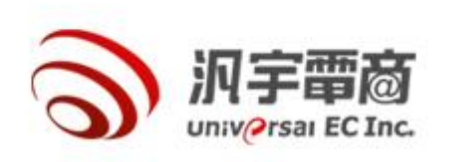

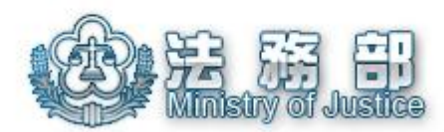

# **電腦實機操作與指導**

### 問題討論與回覆

### 感謝聆聽.敬請指教

### **請連結到以下意見調查表網址,給予我們意見,謝謝! (請務必填寫)**

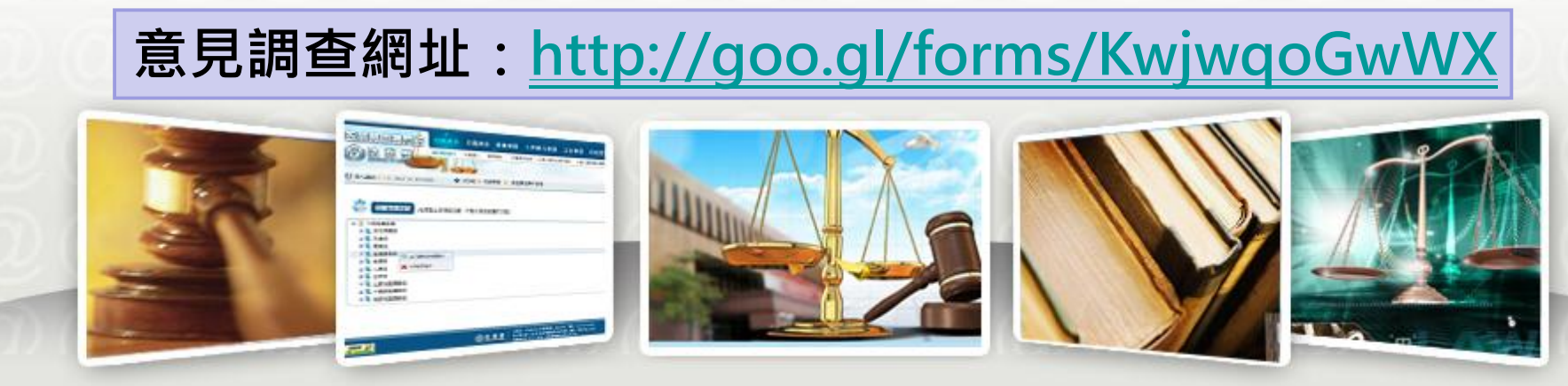